# Deriving information from data

13 September 2020 *Modern Research Methods*

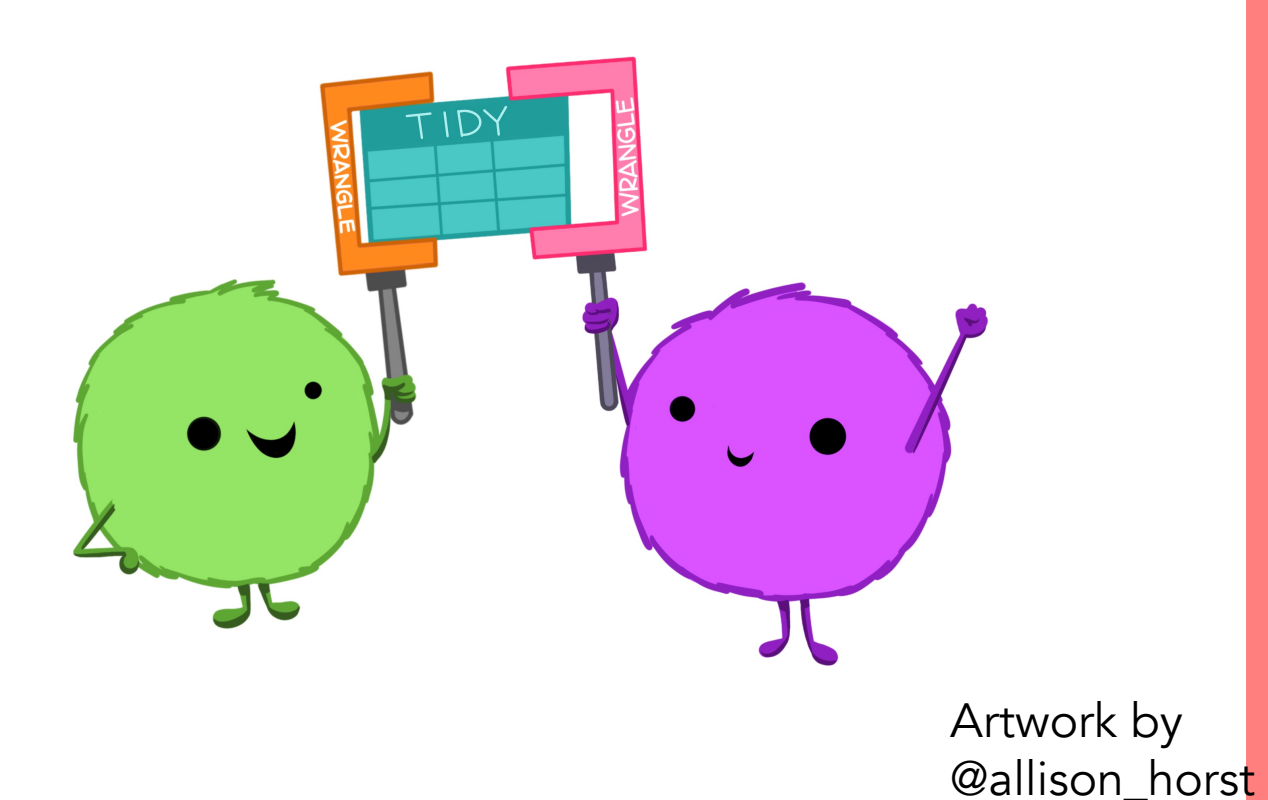

## Extracting subset of rows using row order

- head  $(df, n)$  extract first n rows of dataframe
- tail(df, n) extract last n rows of dataframe
- slice(df, index) extract rows based on indices of dataframe

## Raw data

- Data is typically read<br>into R from a local file
- Lots of different file formats (.csv, .txt, .tsv,<br>(xlsx.
- We'll work mostly with a plain text format, called "comma separated value" (.csv)
- Each observation is separated by a comma
- Non-proprietory

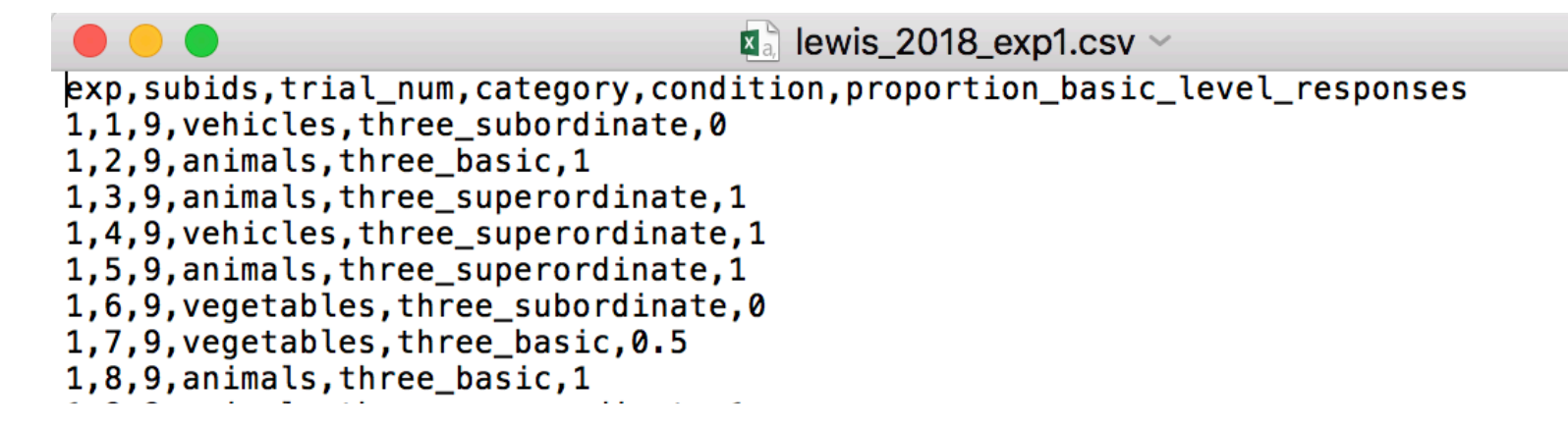

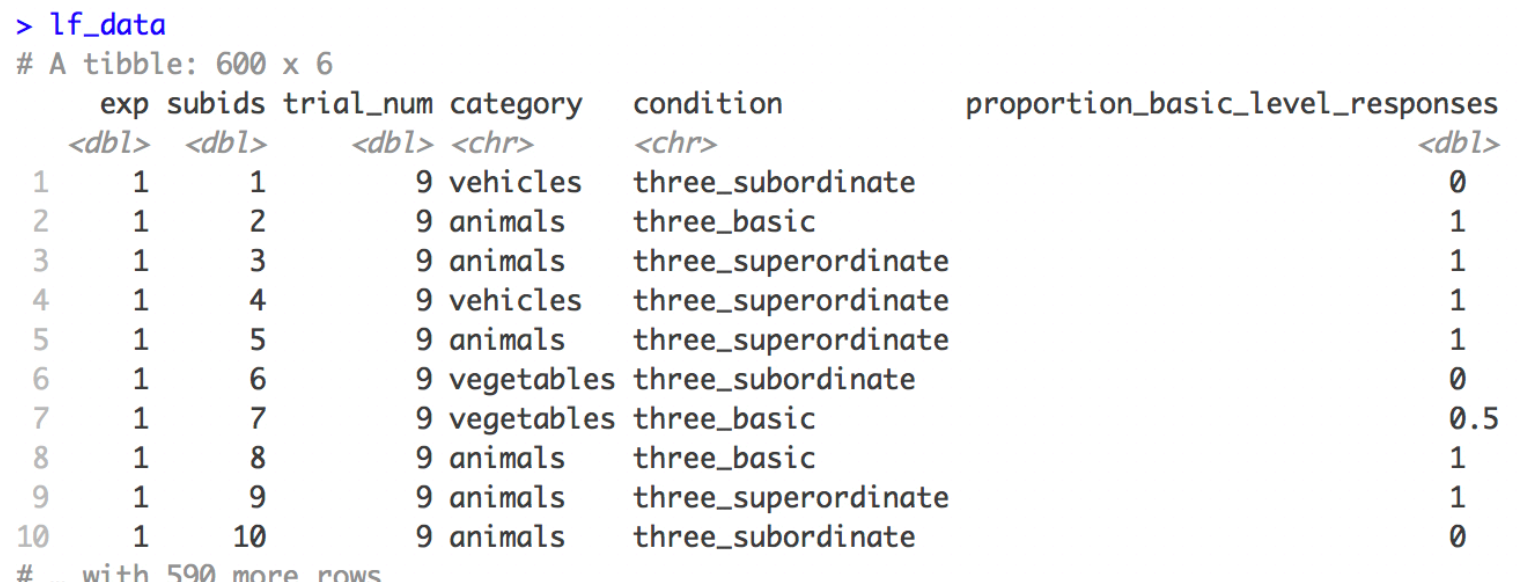

# Reading data into R

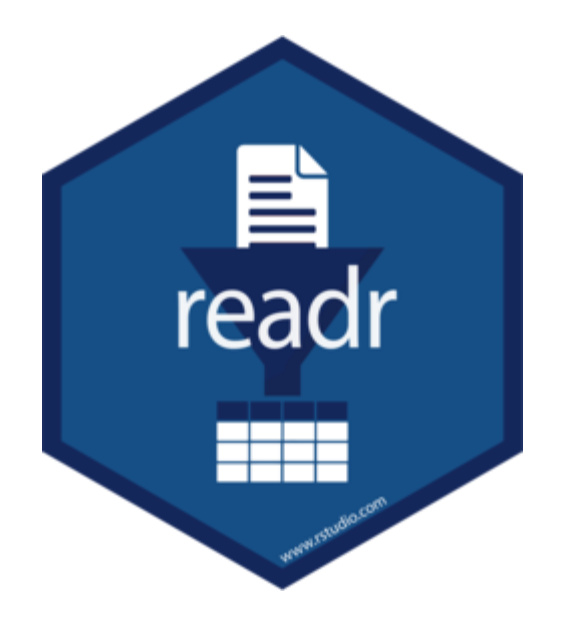

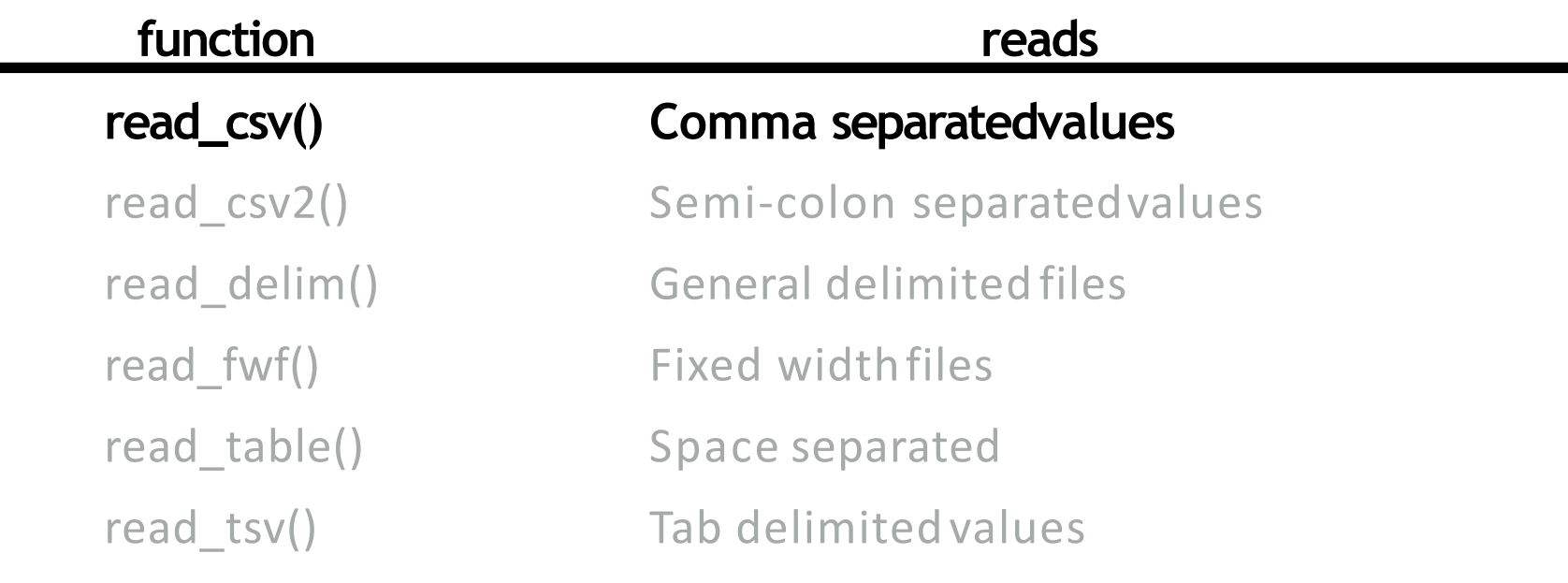

- Reads data frame into special tidyverse type of dataframe, "tibble"
- All of these have analogs for writing data, e.g., write csv()

# Missing data in R

- Missing data in R: NA ("not available")
- is.na(x) Boolean (gives TRUE or FALSE), testing whether x has value NA
- Why might data be missing?
	- Participant didn't respond (e.g. got fussy, got bored, ended experiment)
	- Experimenter error
	- Not collected because variable not applicable
	- Lots of others…

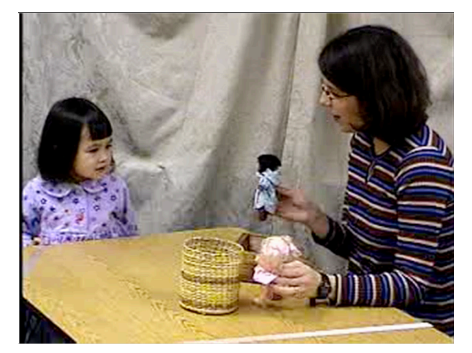

# Code style with the pipe

- Space before pipe and new line after
- Be indented two spaces after the first line where you name the dataframe

females\_by\_year<-babynames%>% arrange(year)%>%select(name, prop)%>%filter(sex == F)

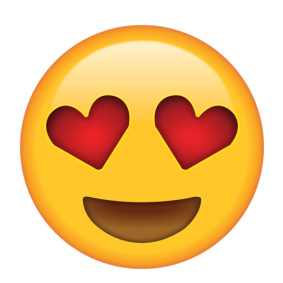

females\_by\_year  $<-$  babynames  $% >\!\%$ arrange(year) %>% select(name, prop) %>%  $filter$ (sex ==  $F$ )

# Working with tidy data

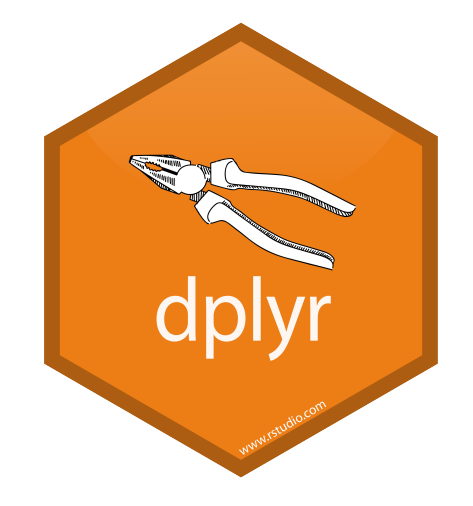

# Isolating information

(in lab on Friday)

select() - extract variables **filter()** - extract **cases** arrange() - reorder cases

Deriving information summarise() - summarise variables group\_by() - group cases mutate() - create new variables Data from an experiment where you randomly assigned 20 people to attend MRM at 6am and 20 people to attend MRM at 1pm. You measured:

(1) students' score on a quiz (out of 10), and

(2) students' subjective feeling of wakefulness (out of 7).

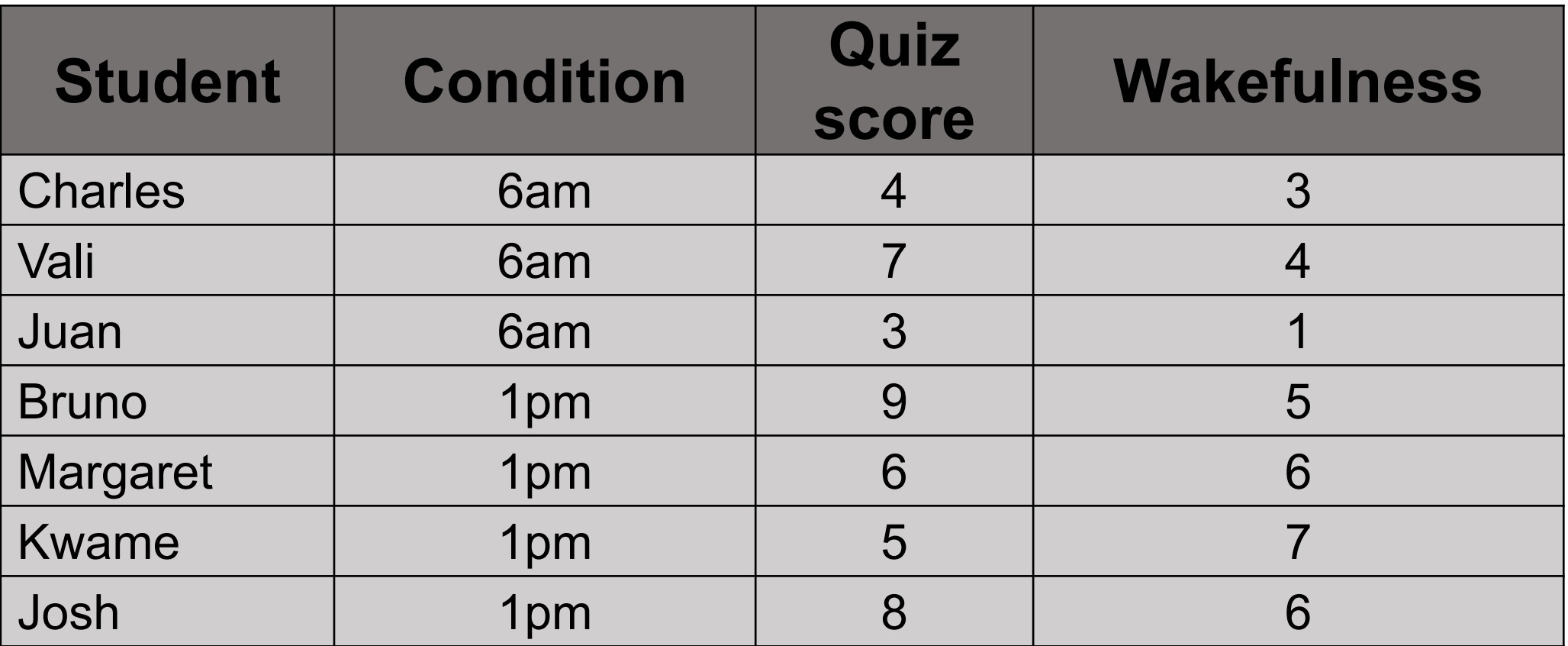

summarise()

# summarise()

Compute table of summaries.

babynames %>% summarise(total = sum(n), max = max(n))

#### babynames

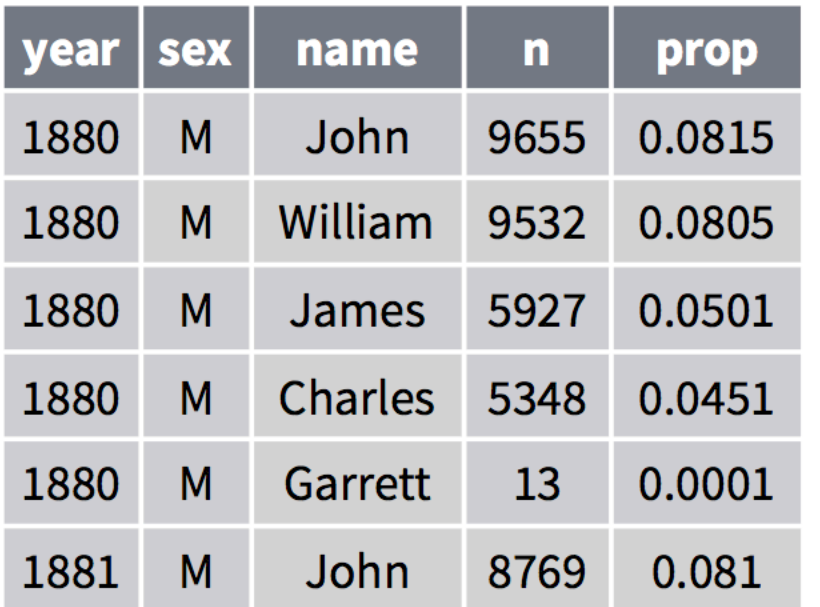

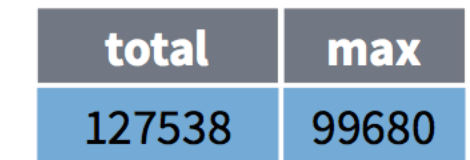

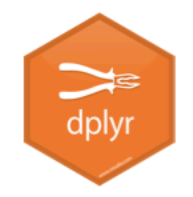

# $n()$

The number of rows in a dataset/group

babynames %>% summarise( $n = n()$ )

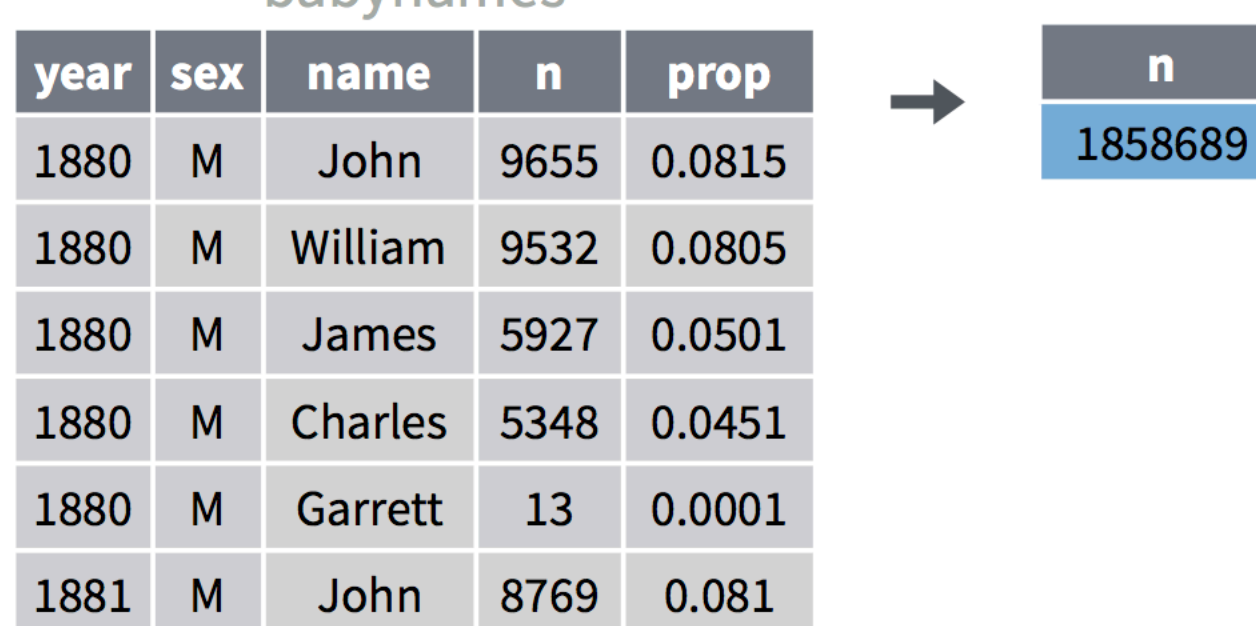

#### **hahvnames**

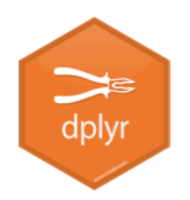

# n\_distinct()

The number of distinct values in a variable

habunamoc

babynames %>% summarise( $n = n()$ , nname =  $n_d$ istinct(name))

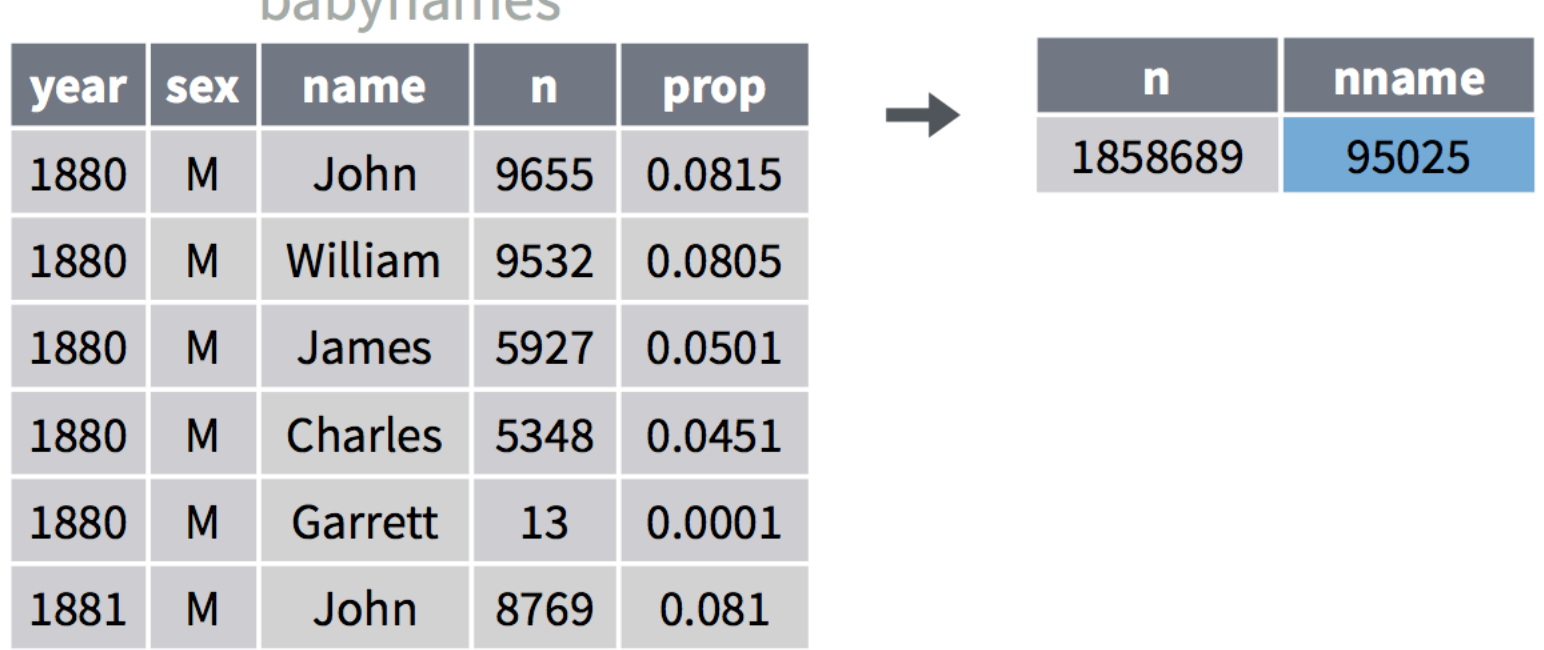

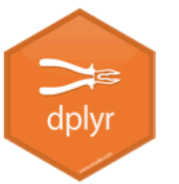

# Summary functions

- Take a vector as input.
- Return a single value as output.

#### **Summary Functions** to use with summarise() summarise() applies summary functions to columns to create a new table. Summary functions take vectors as input and return single values as output. Π summary function Counts dplyr::n() - number of values/rows  $d$ <sub>p</sub>lyr::**n**  $d$ **istinct()** - # of uniques  $sum(!is.na()) - # of non-NA's$ Location mean() - mean, also mean(is.na()) median() - median **Logicals** mean() - Proportion of TRUE's  $sum() - # of TRUE's$ **Position/Order** dplyr::first() - first value dplyr:: last() - last value  $d$ plyr:: $n$ th( $\hat{I}$ )- value in nth location of vector Rank quantile() - nthquantile min() - minimum value max() - maximum value **Spread**

IQR() - Inter-Quartile Range mad() - mean absolutedeviation sd() - standard deviation var() - variance

# **Grouping**

**cases**

Data from an experiment where you randomly assigned 20 people to attend MRM at 6am and 20 people to attend MRM at 1pm. You measured:

(1) students' score on a quiz (out of 10), and

(2) students' subjective feeling of wakefulness (out of 7).

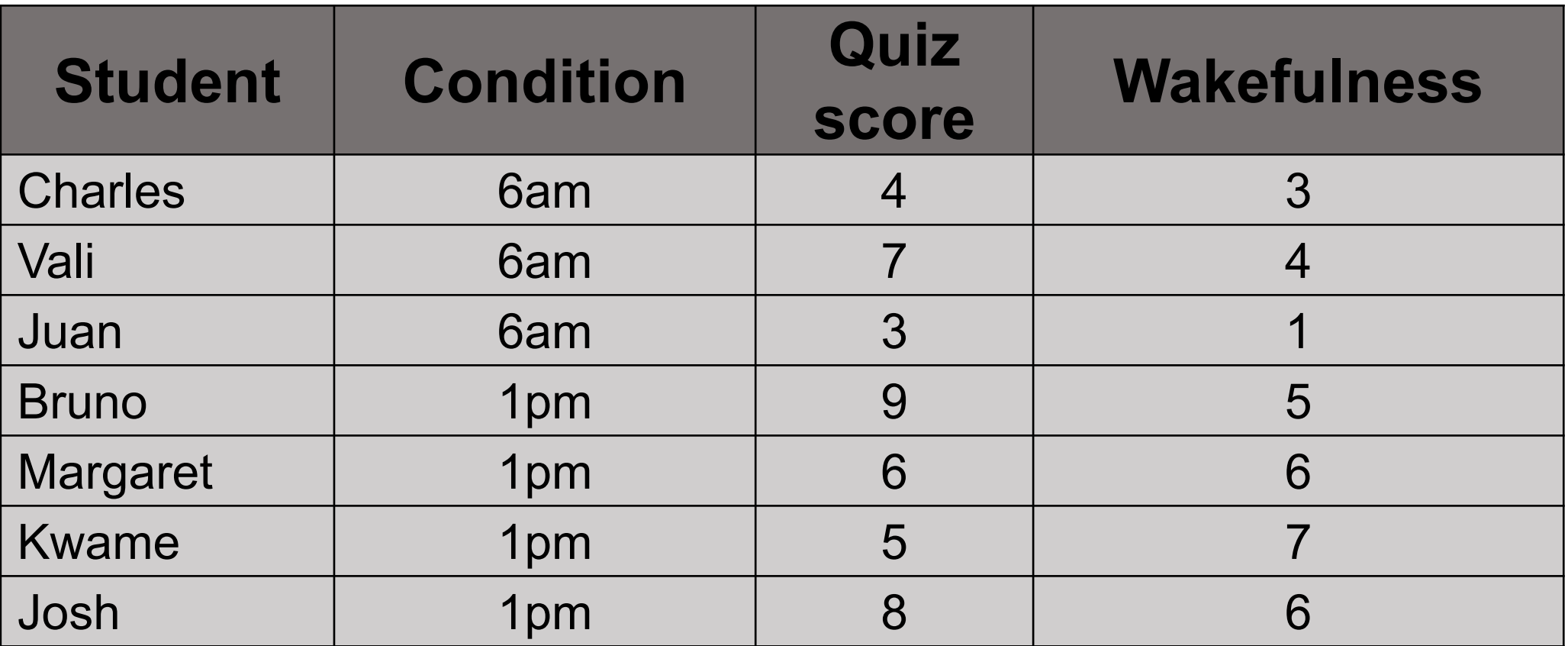

### Grouping rows before summarizing

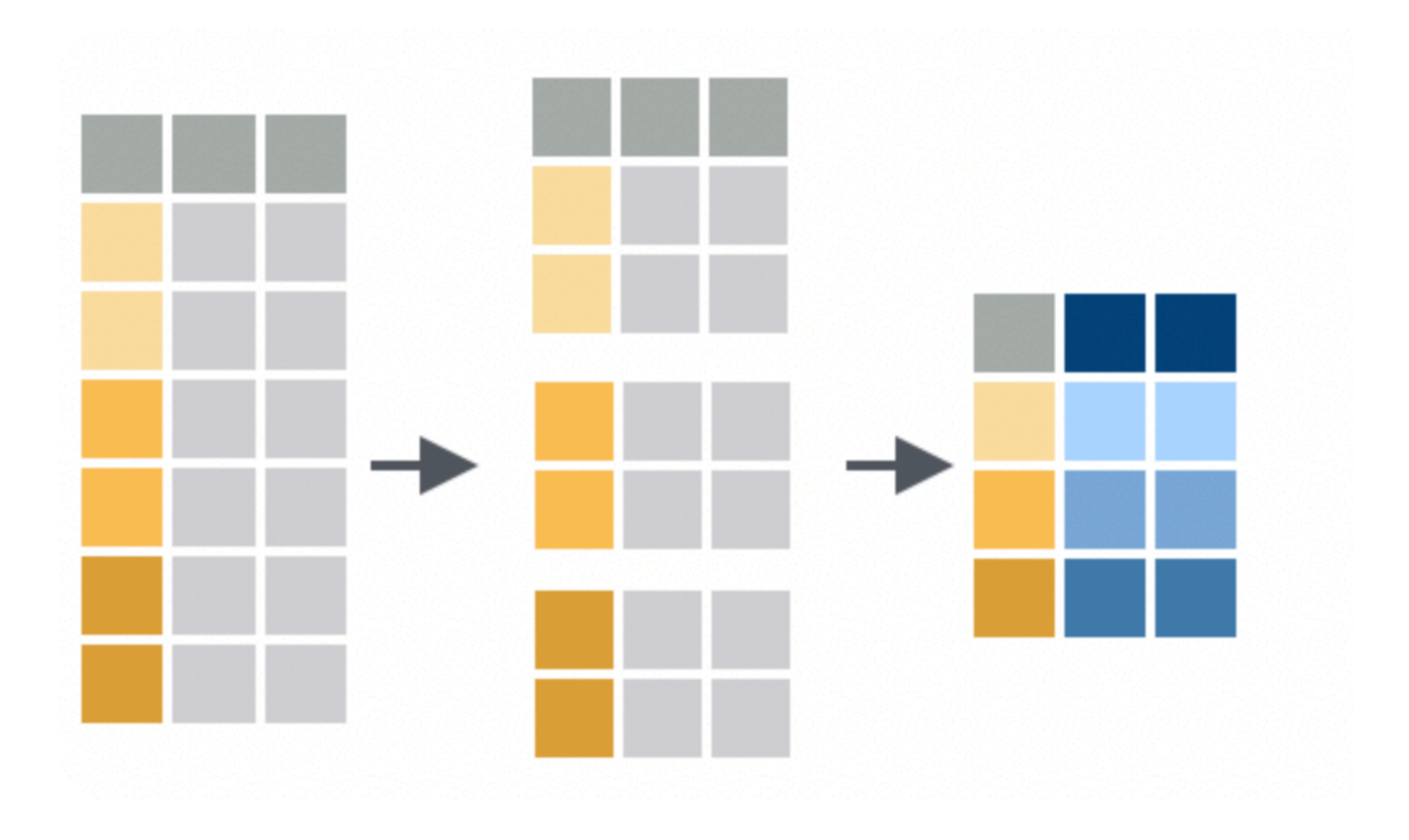

Adapted from: Rstudio Tidyverse cookbook

# $group_by()$

Groups cases by common values of one or more columns.

babynames %>% group\_by(sex)

Sourco: local data frame 
$$
[1,825,433 \times 5]
$$

\nGroups: sex  $[2]$ 

sex year name n prop <dbl> <chr> <chr> <int> <dbl>  $\mathsf{F}$ Mary 7065 0.07238359 1 1880

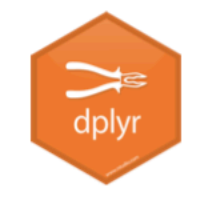

# $group_by()$

Groups cases by common values.

babynames %>% group\_by(sex) %>%  $summarise(total = sum(n))$ 

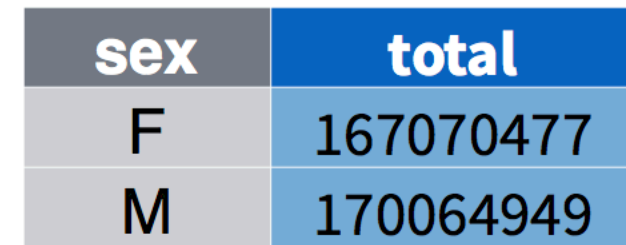

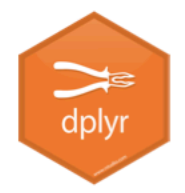

# $ungroup()$

**TWO** grouping variables

Removes grouping criteria from a data frame.

babynames %>%

group\_by(name, sex) %>%

summarise(total =  $sum(n)$ ) %>%

### arrange(desc(total))

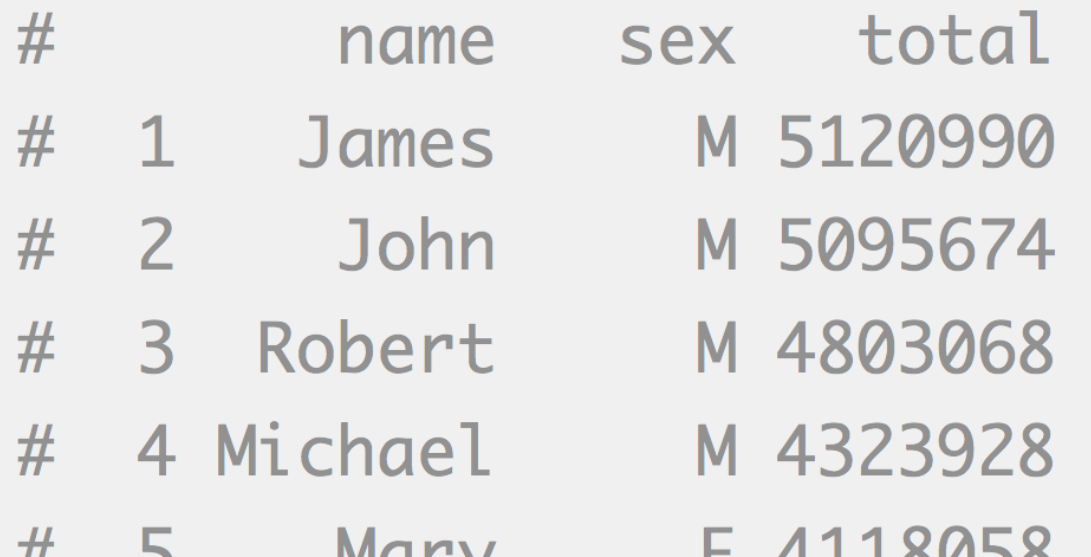

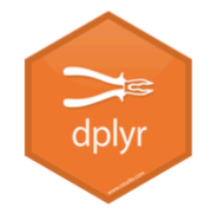

# $ungroup()$

Removes grouping criteria from a data frame.

```
babynames %>%
  group_by(name, sex) %>%
  ungroup() %>%
  summarise(total = sum(n)) %>%
  arrange(desc(total))
#total
# 1 340851912
```
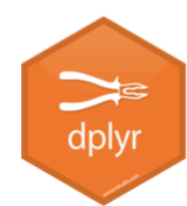

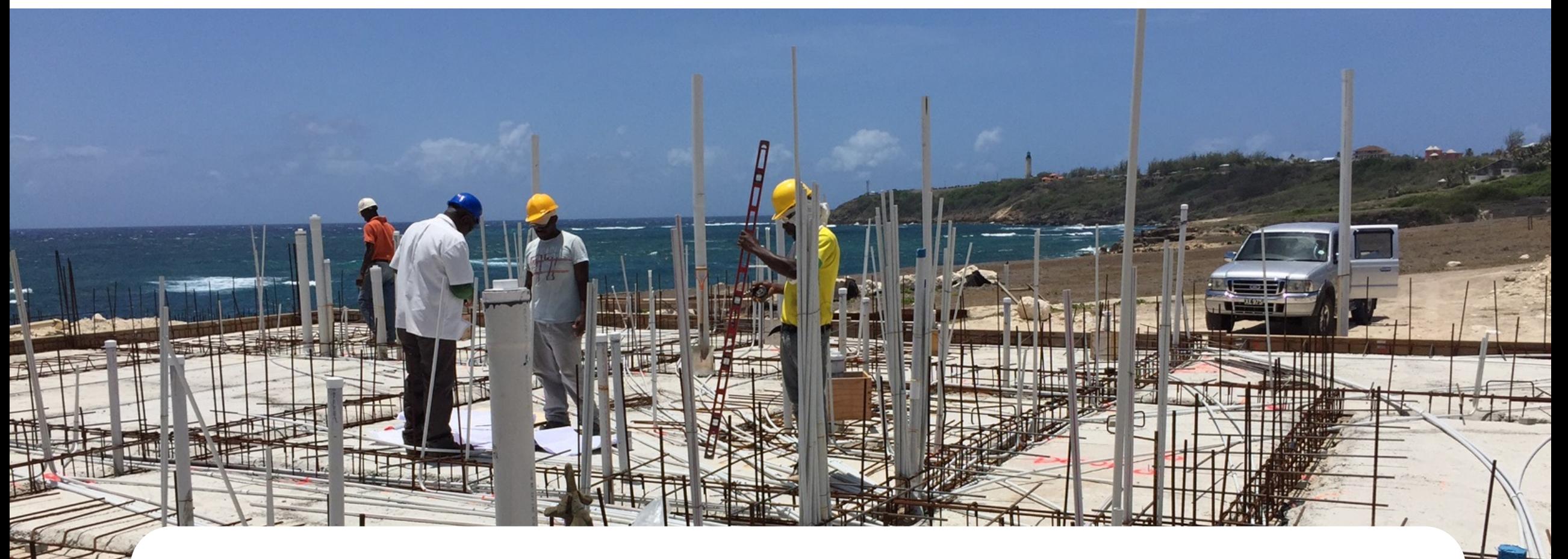

• group\_by() lays the foundation for summarize() • It doesn't change the dataframe in any observable way (other than when printing)

mutate()

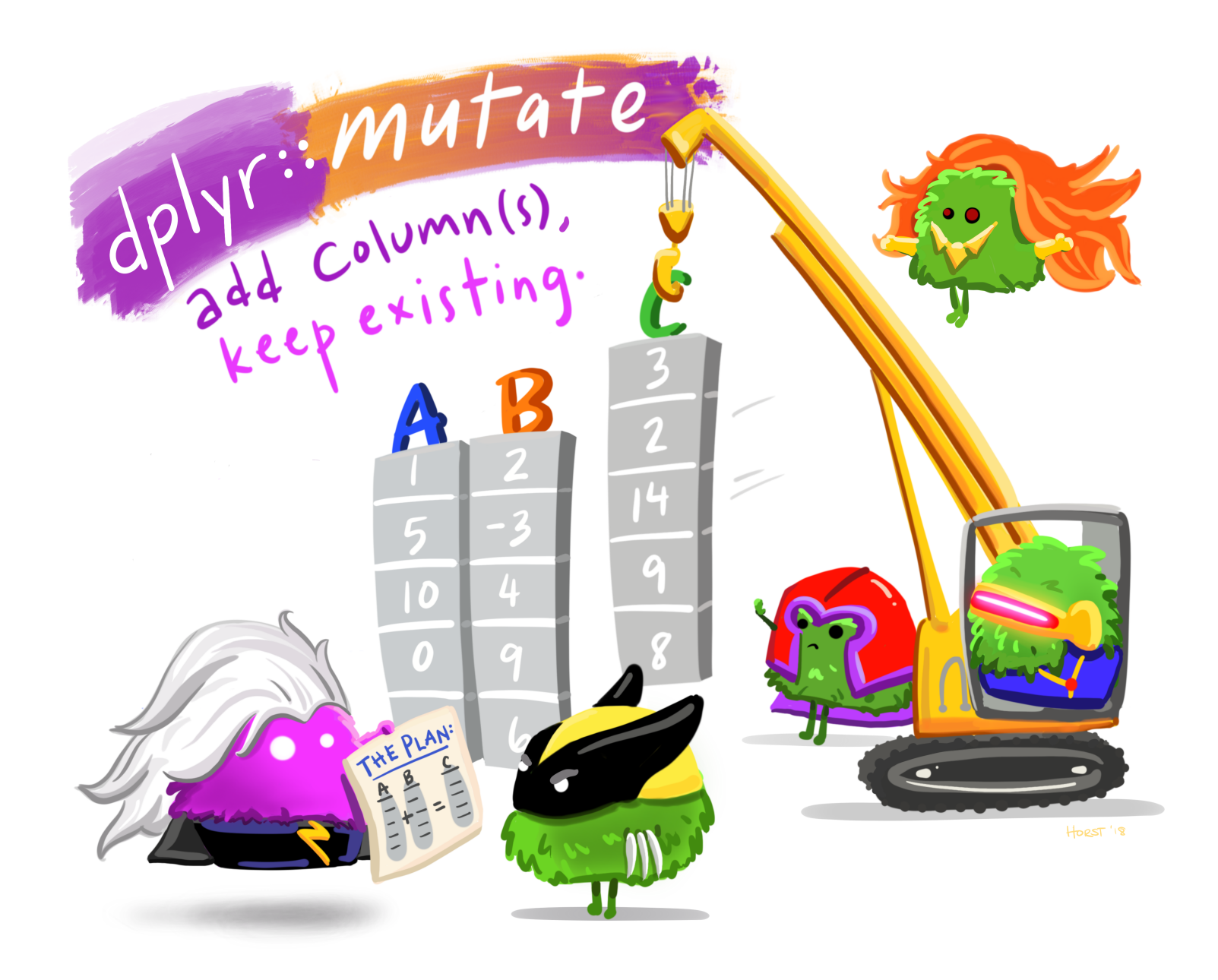

Artwork by @allison\_horst

# $mutate()$

dplyr

Create new columns.

babynames %>%  $mutate(percent = round(prop*100, 2))$ 

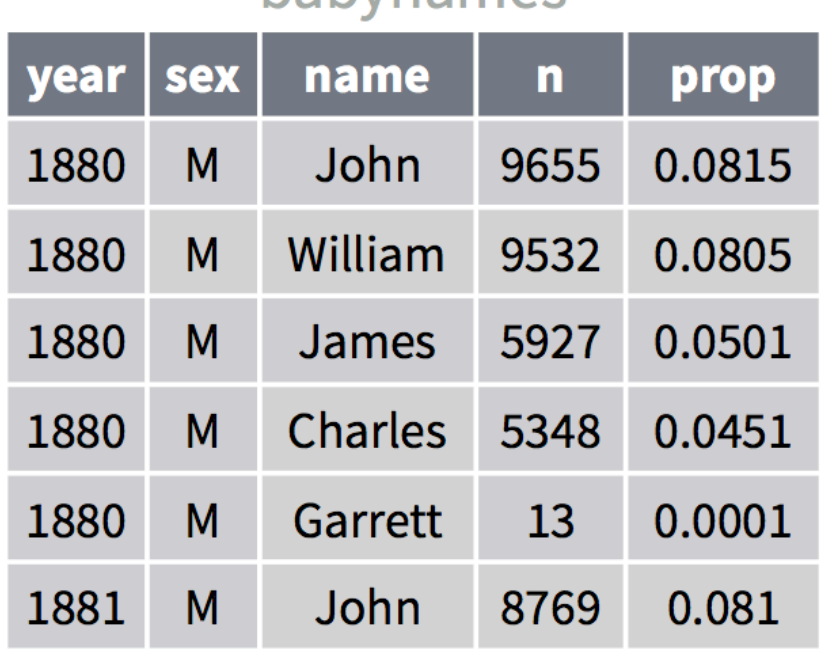

hahynames

# mutate()

Create new columns.

### babynames %>%  $mutate(percent = round(prop*100, 2), nper = round(percent))$

#### babynames

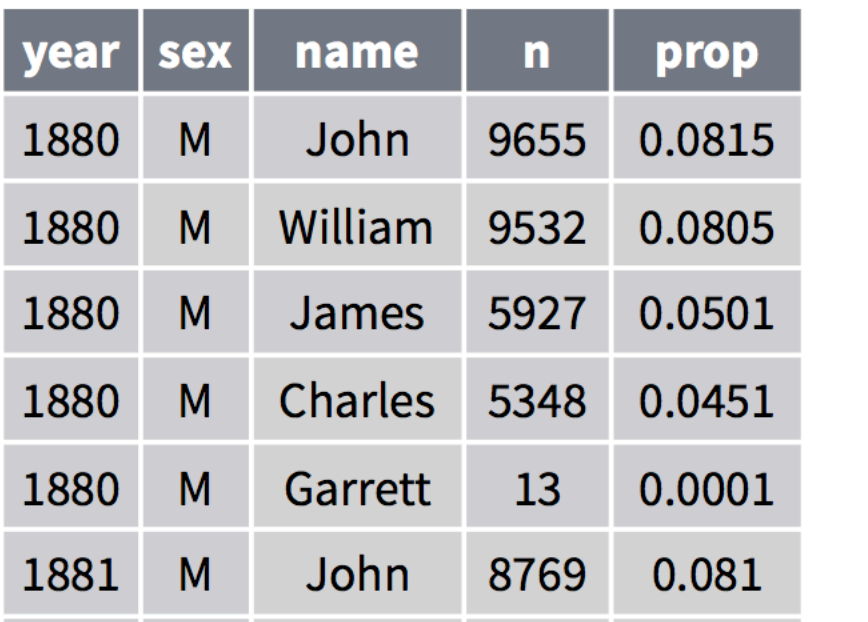

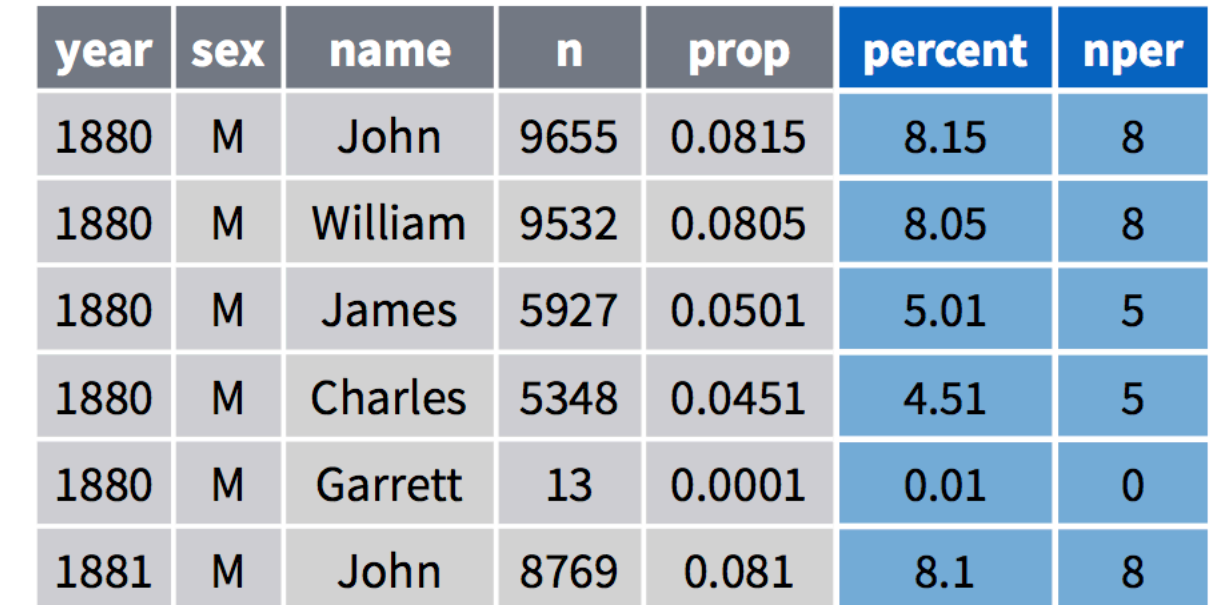

# Recap: Single table verbs

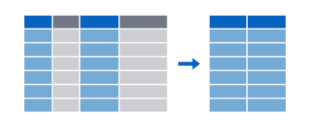

Extract variables with **select()** 

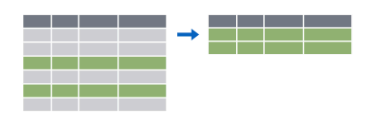

Extract cases with **filter()** 

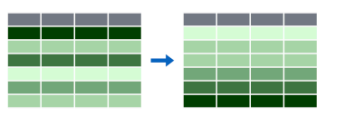

Arrange cases, with **arrange()**.

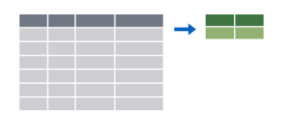

Make tables of summaries with summarise().

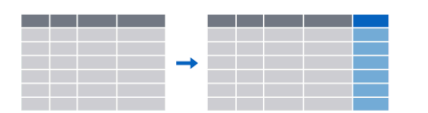

Make new variables, with **mutate()**.

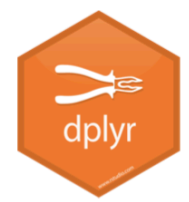

### Sketch the data frame...

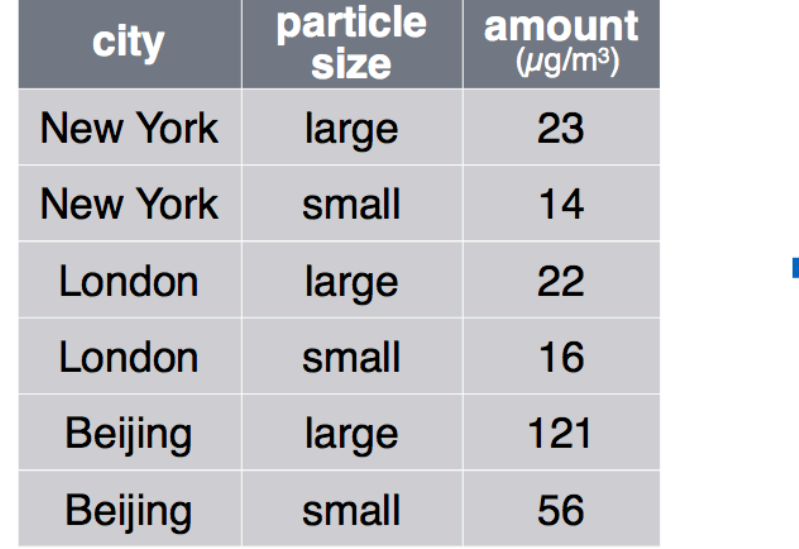

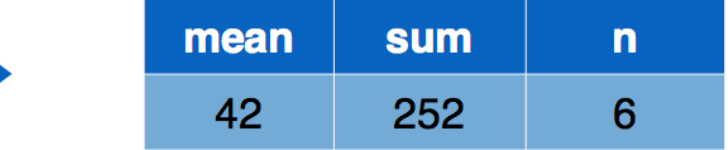

pollution %>% summarise(mean = mean(amount), sum = sum(amount),  $n = n()$ 

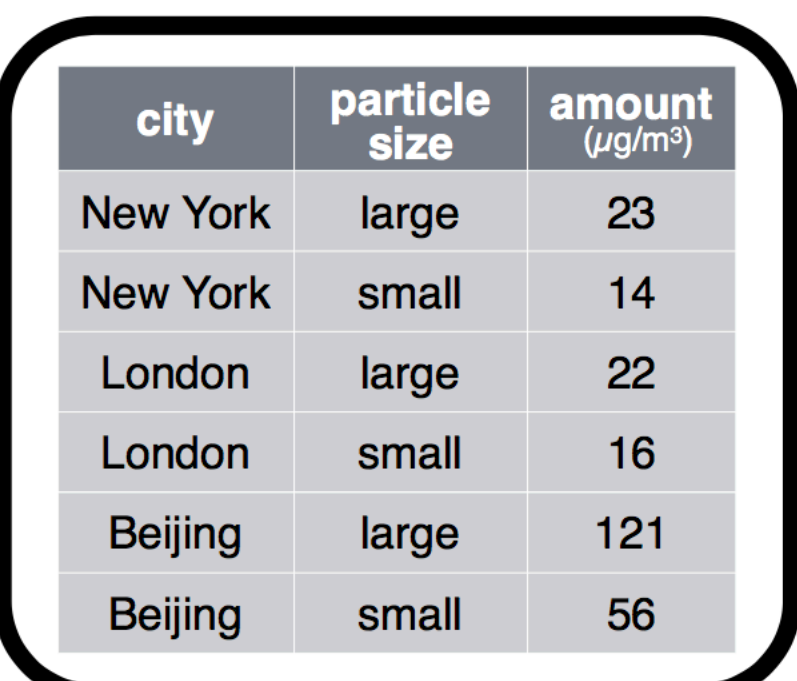

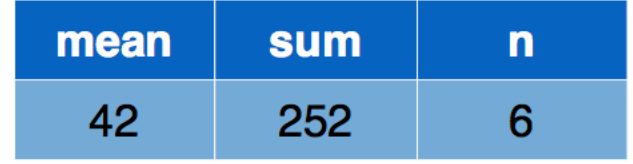

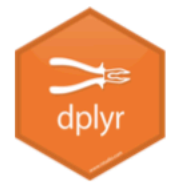

### Sketch the data frame...

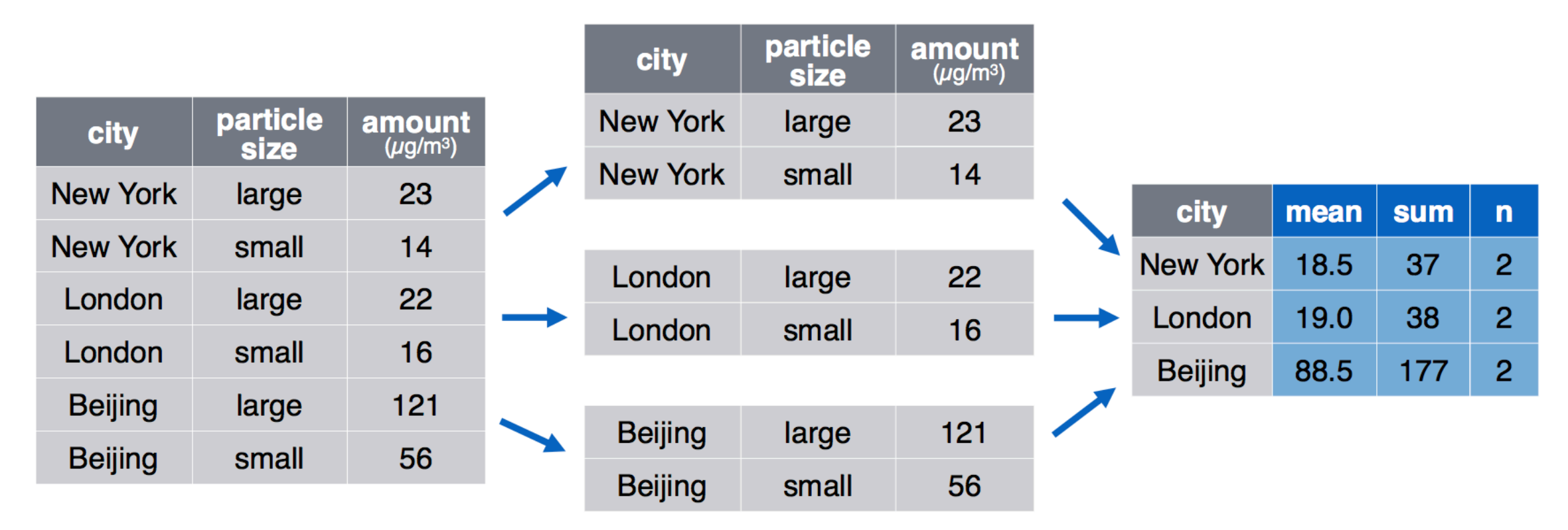

pollution %>%

group\_by(city) %>%

summarise(mean = mean(amount), sum = sum(amount),  $n = n()$ )

#### 22 London large 19.0 38  $\overline{2}$ 16 London small **Beijing** 121 large 88.5 177  $\overline{2}$ **Beijing** small 56  $group_by() + summarise()$

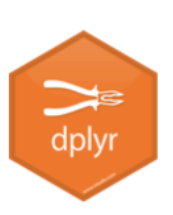

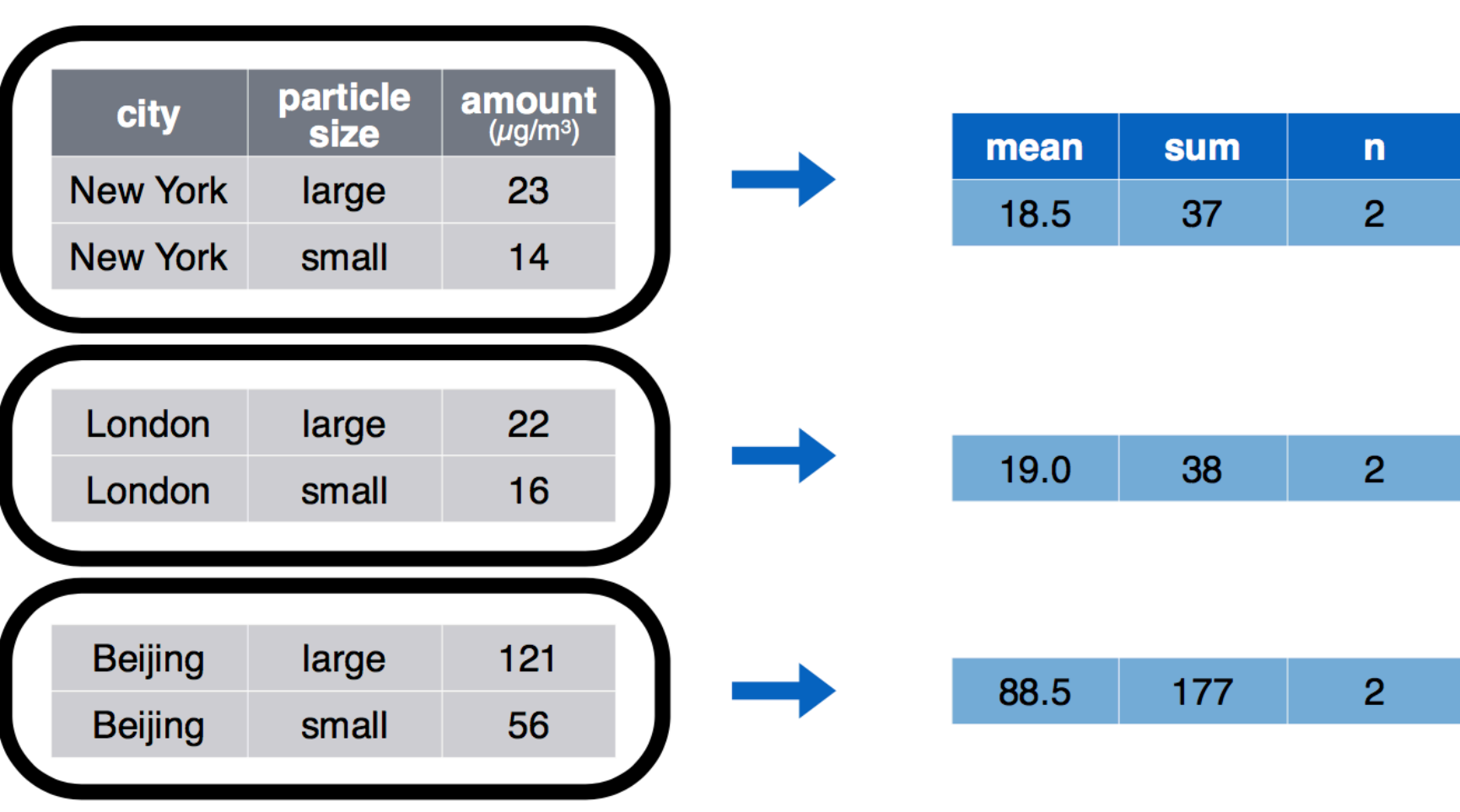

### Sketch the data frame...

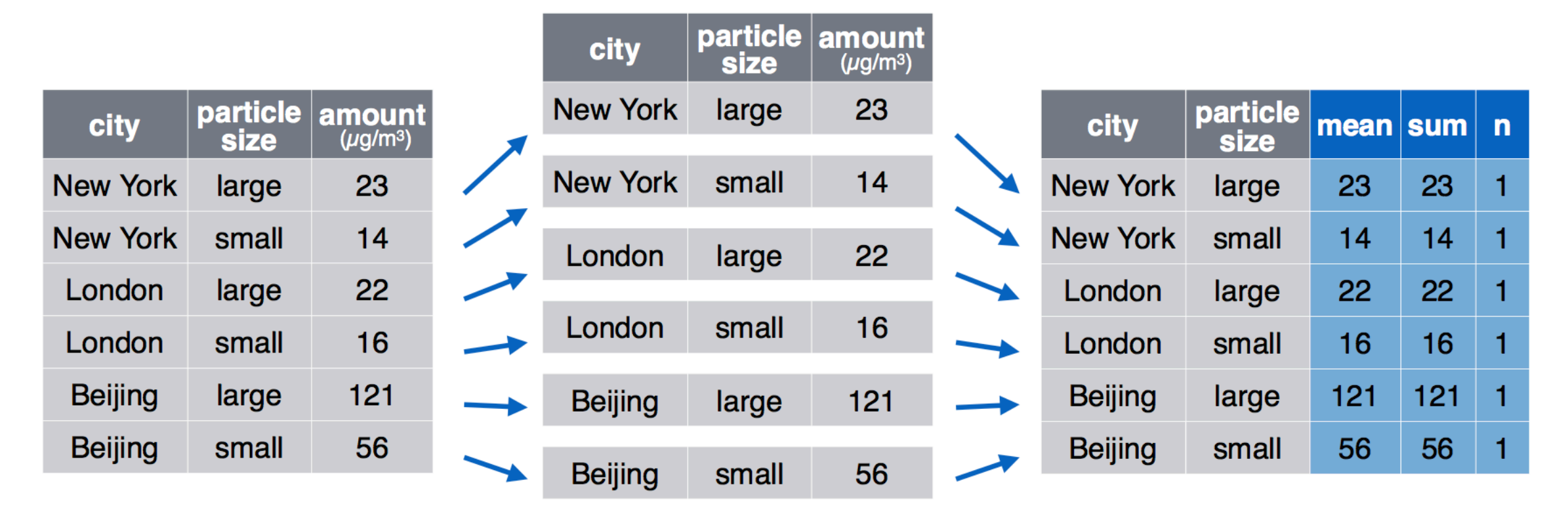

pollution %>% group\_by(city, size) %>% summarise(mean = mean(amount), sum = sum(amount),  $n = n()$ 

# Things to know about dplyr verbs

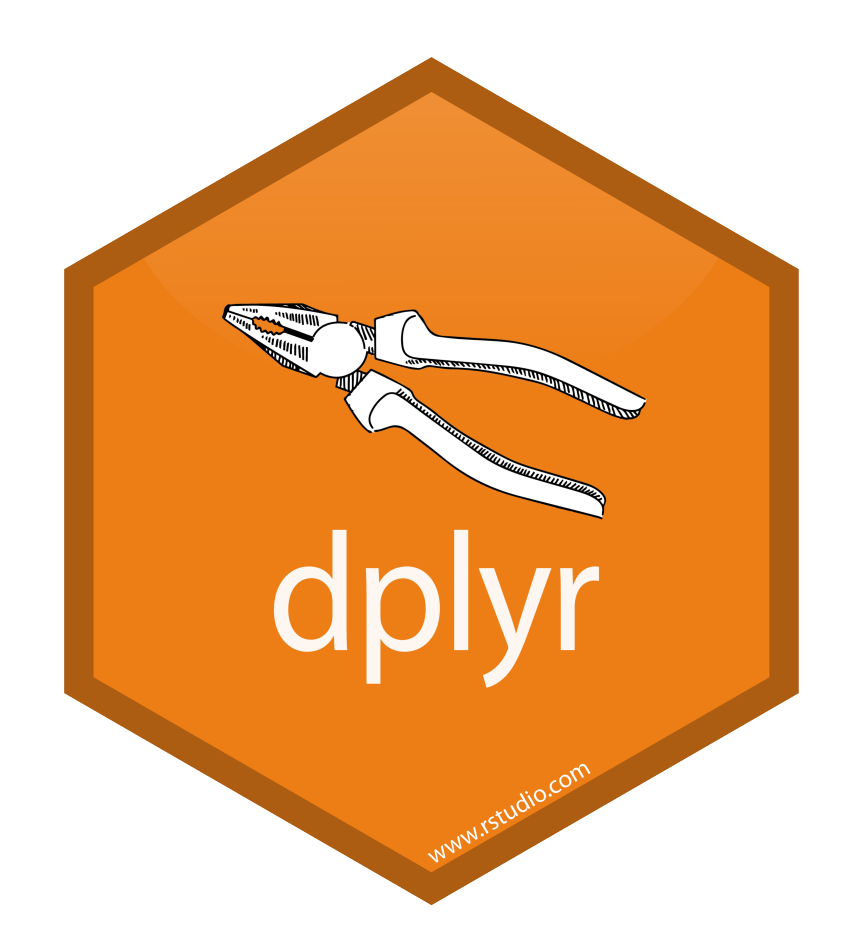

- First argument is *always* a data frame
- Subsequent arguments say what to do with that data frame
- Always return a data frame
- Don't modify in place
- Link to more practice on website

## Next Time: Plotting

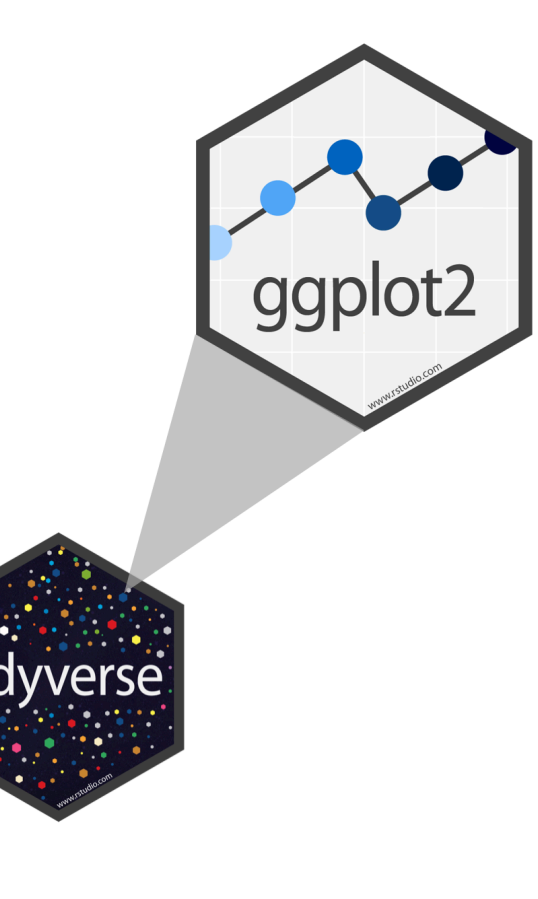

#### Reading:

#### 3 Make a plot

This Chapter will teach you how to use ggplot's core functions to produce a series of scatterplots. From one point of view, we will proceed slowly and carefully, taking our time to understand the logic behind the commands that you type. The reason for this is that the central activity of visualizing data with ggplot more or less *always* involves the same sequence of steps. So it is worth learning what they are.

Office Hours:

Roderick 3:30-5:30pm today (email) Molly 2:45-4:45pm Wednesday

### Acknowledgements

Slides 9-33 adapted from

https://github.com/rstudio/master-the-tidyverse by CC license